# **[Logistyka](https://pomoc.comarch.pl/altum/20240/documentation/logistyka-4/)**

# **Kolumna Podzielona płatność na pozycjach dokumentów**

Na liście pozycji dokumentów:

- **ZS**
- **FS / FSL**
- **KIFS/ KWFS /KVFS**
- **ZZ**
- **FZ / FSL**
- **KIFZ/ KWFZ/ KFSL**

udostępniona została dodatkowa kolumna *Podzielona płatność*, umożliwiająca szybką weryfikację, które pozycje mają zaznaczony analogiczny parametr na swoim formularzu.

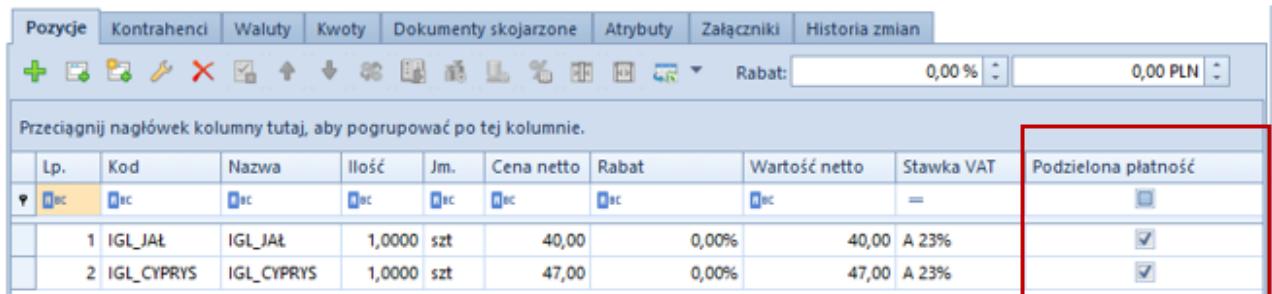

Kolumna Podzielona płatność na dokumencie

Wybór kolumny możliwy jest bez względu na ustawienie parametru *Obsługa podzielonej płatności wg przepisów polskich* w konfiguracji firmy, a jej wartość prezentowana jest w trybie tylko do odczytu.

# **Korekty wartościowe w transakcjach międzyfirmowych**

W odpowiedzi na oczekiwania Klientów, w wersji 2021.0 udostępniona została możliwość generowania korekt wartościowych do dokumentów:

 $WZ - PZ$  $FS - FZ$ 

wystawianych w ramach transakcji międzyfirmowych.

Generowania dokumentów KWFS -> KWWZ oraz KWFZ -> KWPZ odbywają się zawsze automatycznie podczas zatwierdzenia KWFS/KWFZ. Wyjątek stanowią dokumenty WZ, które nie zostały jeszcze zafakturowane.

#### Uwaga

W przypadku wystąpienia błędu generowania KWWZ/KWPZ np. ze względu na brak uprawnień do obiektów należących do drugiej firmy, system zablokuje również zatwierdzenie dokumentu KWFS/KWFZ, wyświetlając odpowiedni komunikat. Właścicielem automatycznie generowanych korekt przeciwnych, analogicznie jak dla pozostałych dokumentów wystawianych za pomocą obsługi transakcji międzyfirmowych, jest firma/centrum wybrana na zakładce *Transakcje firmowe*, dostępnej na

formularzu firmy:

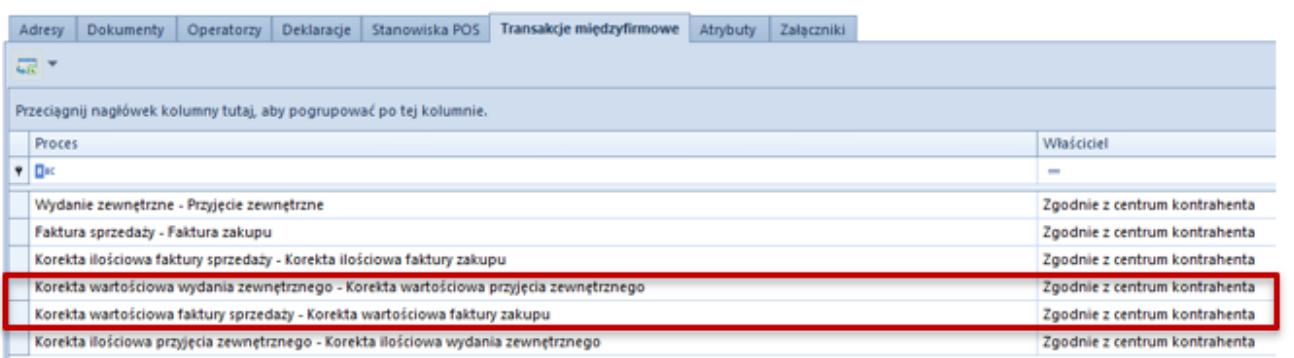

Zakładka Transakcje międzyfirmowe na formularzu firmy

# **Zmiana magazynu na subelemencie ZS w stanie zatwierdzony lub w realizacji**

Udostępniona została możliwość zmiany magazynu na zamówieniu sprzedaży będącym w stanie: *zatwierdzony* lub *w realizacji*, w przypadku, gdy dokument został utworzony:

- na magazyn <Wszystkie>
- z rezerwacjami nieblokującymi.

W przypadku subpozycji częściowo zrealizowanych, zmiana magazynu możliwa jest jedynie dla ilości, która pozostała jeszcze niezrealizowana.

### **Dostępność magazynu odległego**

Z poziomu definicji dokumentów centrum lokalnego oraz *Dostępności obiektów,* udostępniona została możliwość dołączania magazynu odległego do dokumentów:

- **Zamówienia sprzedaży**
- **Faktury sprzedaży**
- **Paragonu**
- **Reklamacji sprzedaży**
- **Wydania zewnętrznego**

#### Uwaga

Nie ma możliwości oznaczenia magazynu odległego jako domyślego dla dokumentów w centrum lokalnym

## **Pobieranie numeru NIP na generowanych dokumentach**

Od wersji 2021.0 dodana została możliwość pobierania numeru NIP bezpośrednio z dokumentu źródłowego podczas generowań. W przypadku, gdy:

- w konfiguracji systemu jako wartość parametru Pobieranie adresu kontrahenta podczas generowania dokumentu, wybrana została opcja: z dokumentu źródłowego,
- występuje różnica między aktualnym, a użytym na dokumencie źródłowym numerze NIP, na nowotworzony dokument pobierany jest numer NIP użyty na dokument źródłowym.

Dodatkowo, dla generowań ręcznych, wyświetlony zostanie dedykowany komunikat: Numer NIP kontrahenta został przepisany z dokumentu źródłowego.

# **Pozostałe zmiany w obszarze logistyki**

- Dla pozycji dokumentu, dla których naliczona została promocja pakietowa, udostępniona została modyfikacja ceny początkowej.
- Dla cech oznaczonych jako wymagane przy zakupie, dodana została weryfikacja poprawności ich uzupełnienia na ręcznych korektach: KIFS oraz KIPAR. Brak uzupełnionej cechy na dokumencie blokuje możliwość zatwierdzenia takiej korekty.